## Pseudocode

We shall now see the pseudocodes for merge sort functions. As our algorithms point out two main functions − divide & merge.

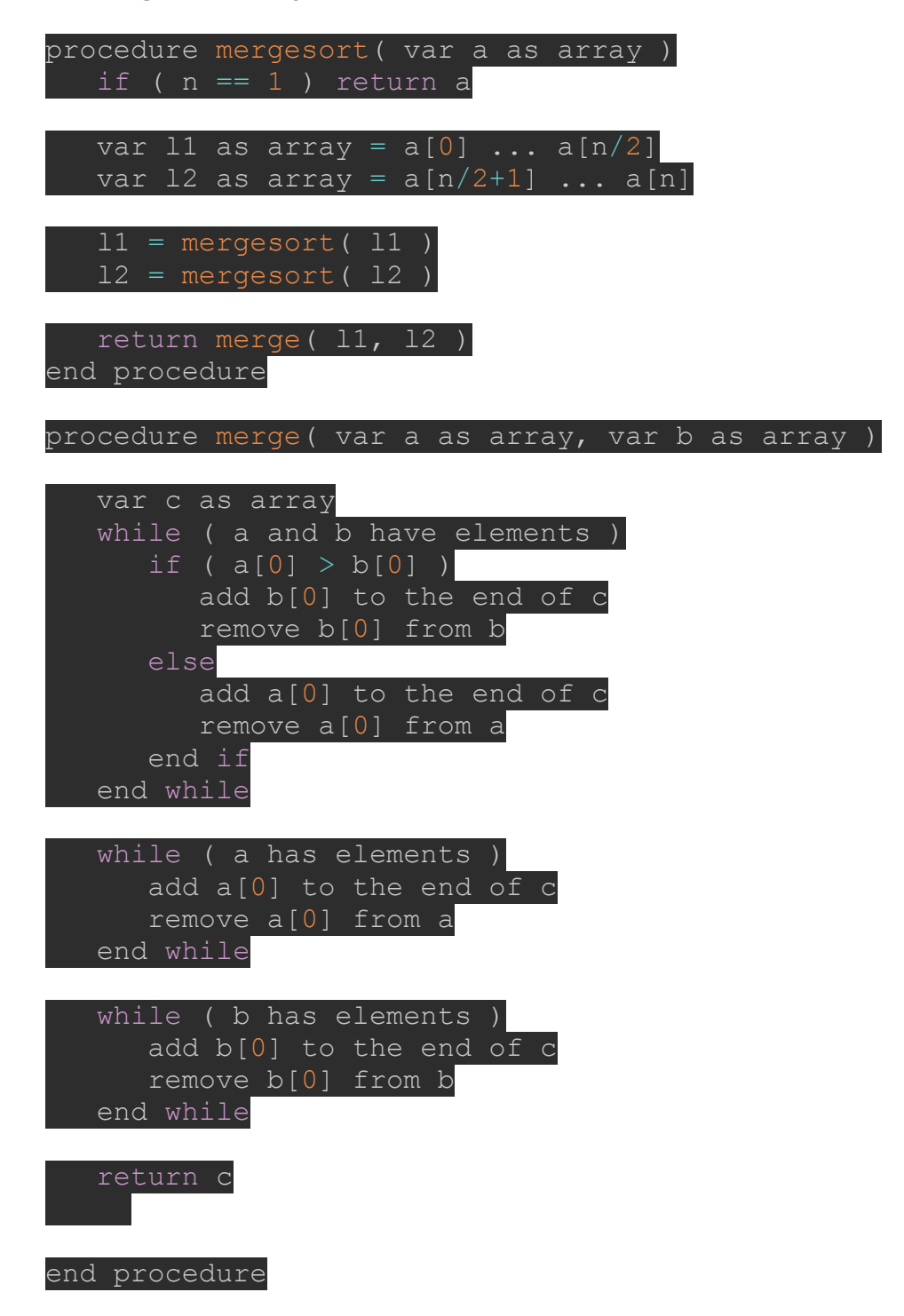

**Bubble Sort** is the simplest sorting [algorithm](https://www.geeksforgeeks.org/sorting-algorithms/) that works by repeatedly swapping the adjacent elements if they are in the wrong order. This algorithm

is not suitable for large data sets as its average and worst-case time complexity is quite high.

Bubble Sort Algorithm

*In Bubble Sort algorithm,*

- *traverse from left and compare adjacent elements and the higher one is placed at right side.*
- *In this way, the largest element is moved to the rightmost end at first.*
- *This process is then continued to find the second largest and place it and so on until the data is sorted.*

## **Algorithm**

In the algorithm given below, suppose **arr** is an array of **n** elements. The assumed **swap** function in the algorithm will swap the values of given array elements.

- 1. begin BubbleSort(arr)
- 2. **for** all array elements
- 3. **if** arr[i] >  $\arcsin 1$
- 4. swap(arr[i], arr[i+1])
- 5. end **if**
- 6. end **for**
- 7. **return** arr
- 8. end BubbleSort

Let the elements of array are -

 $26|35$  $13$  $32<sup>2</sup>$ 10

Sorting will start from the initial two elements. Let compare them to check which is greater.

13 32  $26|35|$ 10

Here, 32 is greater than 13 (32 > 13), so it is already sorted. Now, compare 32 with 26.

 $26|35|$ 13  $32$ 10

Here, 26 is smaller than 36. So, swapping is required. After swapping new array will look like -

 $32|35|$ 

Now, compare 32 and 35.

Here, 35 is greater than 32. So, there is no swapping required as they are already sorted.

Now, the comparison will be in between 35 and 10.

Here, 10 is smaller than 35 that are not sorted. So, swapping is required. Now, we reach at the end of the array. After first pass, the array will be -

Now, move to the second iteration.